## INGRESO A REPOSITORIOS CONTRATADOS POR LA UDLAP.

(Ejemplos: Acess Medicina, Audio Libros EBSCO, Biblioteca Digital McGraw Hill, Virtual Pearson, CENGAGE Learning y otros

## Tutorial:

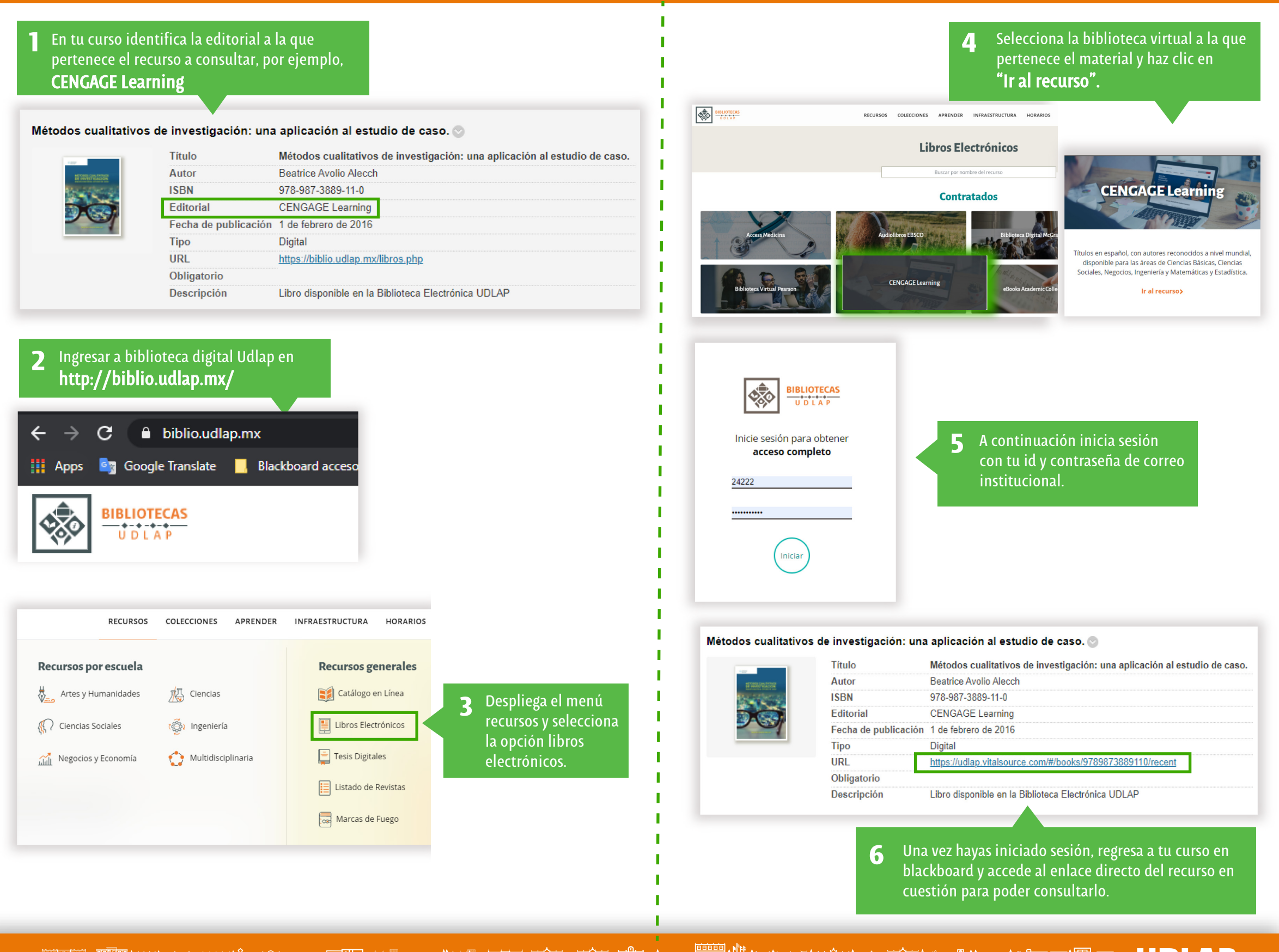

**DIRECCIÓN DE EDUCACIÓN A DISTANCIA** · Edificio CB · Oficina 105 · © 222 229 20 00 ext. 4645 / 2123 / 5005 / 2368 / 4162 · @ educacion.adistancia@udlap.mx